# Структуры данных

Элементарные типы данных Абстрактные типы данных Деревья и графы

### Элементарные типы данных

Базовые типы Массивы Списки Составные структуры данных

### Базовые типы\*

\* Как правило, эти типы соответствуют готовым аппаратным представлениям

 $T_0$  = -273 °C  $\pi$  = 3,1415926535 ... е =  $-1,602176565$  • 10<sup>-19</sup> Кл  $c = 299792458$  M/c

- заряд электрона
	- скорость света в вакууме

#### Целые числа

#### Вещественные числа

- $... -2 -1012...$
- Константы  $\bullet$ 
	- 48 060  $0x30$
- Типы

int char

> $'0'$  $\sqrt{x30'}$  $\sqrt{60'}$

- 300  $10^3$  KM/c  $3,14$
- Константы
	- $+480.0e-1$ 48.

Типы double float 48.f +.48e2F

#### ASCII - American National Standard Code for Information Interchange

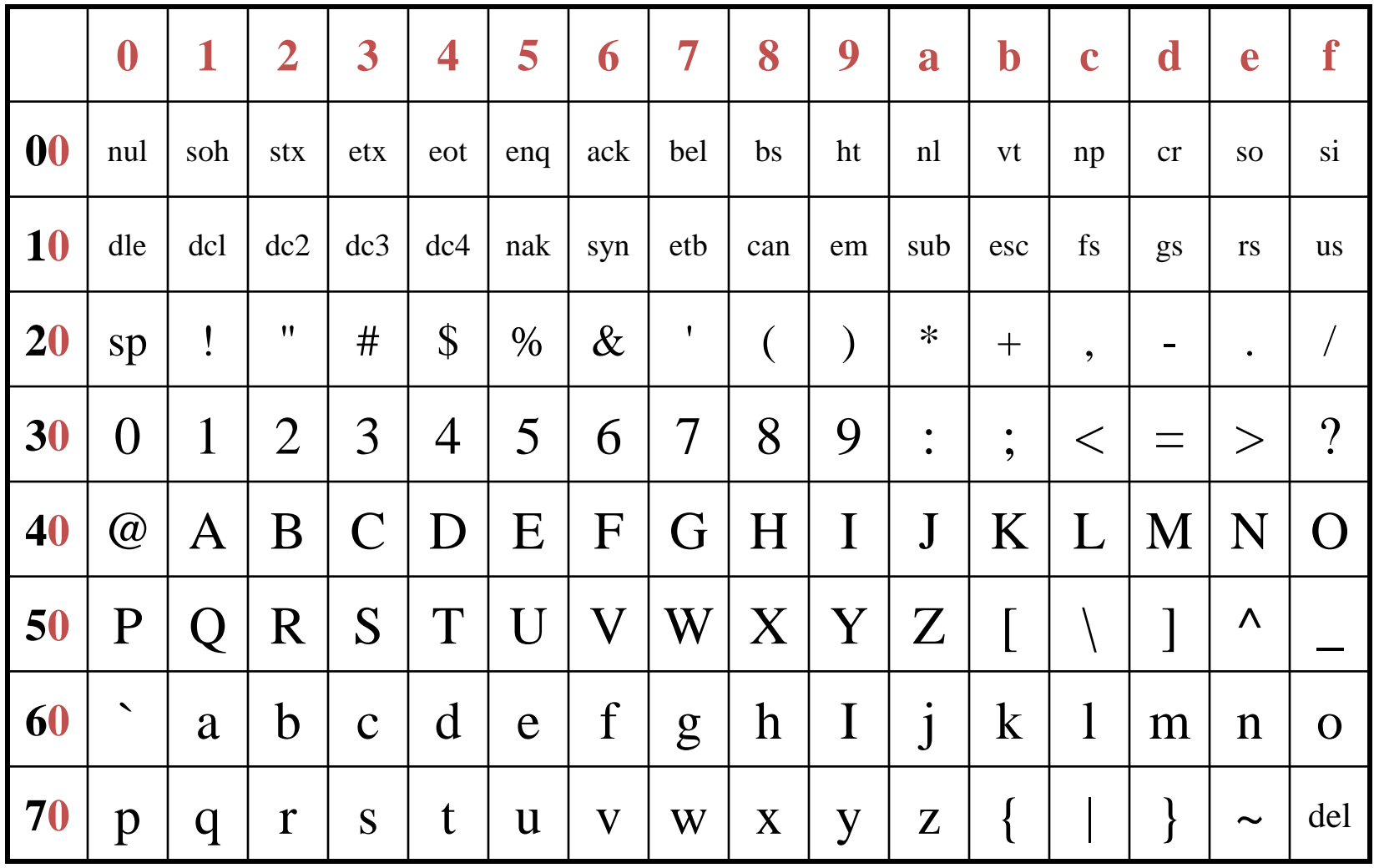

### Модификация базовых типов

 $Co$  знаком – signed Короткое – short Без знака – unsigned Длинное – long

1 = sizeof(char)  $\leq$  sizeof(short)  $\leq$  $\leq$  sizeof(int)  $\leq$  sizeof(long)

sizeof(float)  $\leq$  sizeof(double)  $\leq$  $\leq$  sizeof(long double)

## Преобразование типов

- Неявное
- Приведение или Явное
- Пример
- $int x.N;$ 
	- $((float) x) / N;$
- Типичная ошибка

double  $s = 1 + 1/2 + 1/3 + 1/4 + 1/5$ ;

### Переменные

- Область памяти для размещения данных г, характеризующаяся
- ‒ адресом начала выделенной памяти (имя),
- ‒ размером выделенной памяти (тип),
- ‒ занесенным в эту память двоичным кодом (значением)
- int a; float b; //  $a,b-6y$ дут содержать значения базового типа

int  $*A$ ; float  $*B$ ; // А, В – будут содержать адреса памяти, начиная с которых размещены данные базового типа

$$
A = 8a; b = *A;
$$
  
void\* c ;

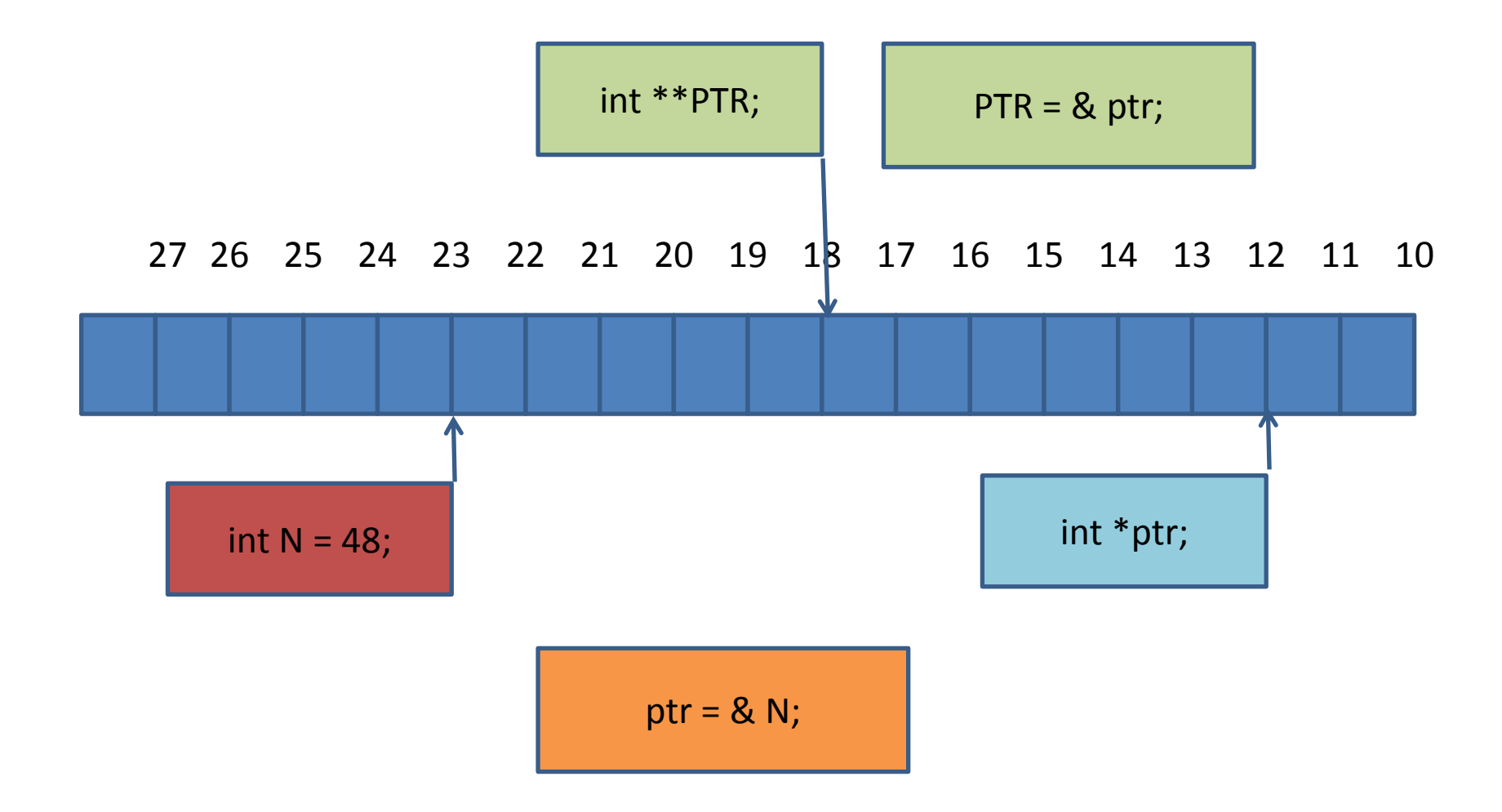

```
#include <stdio.h>
int **PTR;
char *s="PTR=&ptr=%p, ptr=&N=%p N=*ptr=**PTR=%d\n",
    *s1="&main()=%p &f()=%p &printf()=%p\n";
```

```
void f() { 
   printf("&PTR=%p &s=%p &s1=%p c=%s",&PTR,s,s1,s1-3); }
int main(int argc, char** argv)
```

```
\{ int N=48;
  int *ptr = 8N;PTR = 8ptr; printf(s,PTR,ptr,**PTR);
   printf("&argc=%p &argv=%p\n",&argc,&argv);
   printf(s1,&main,&f,&printf);
  f();
   return 0; }
```
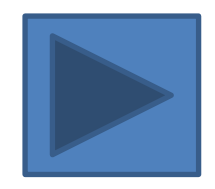

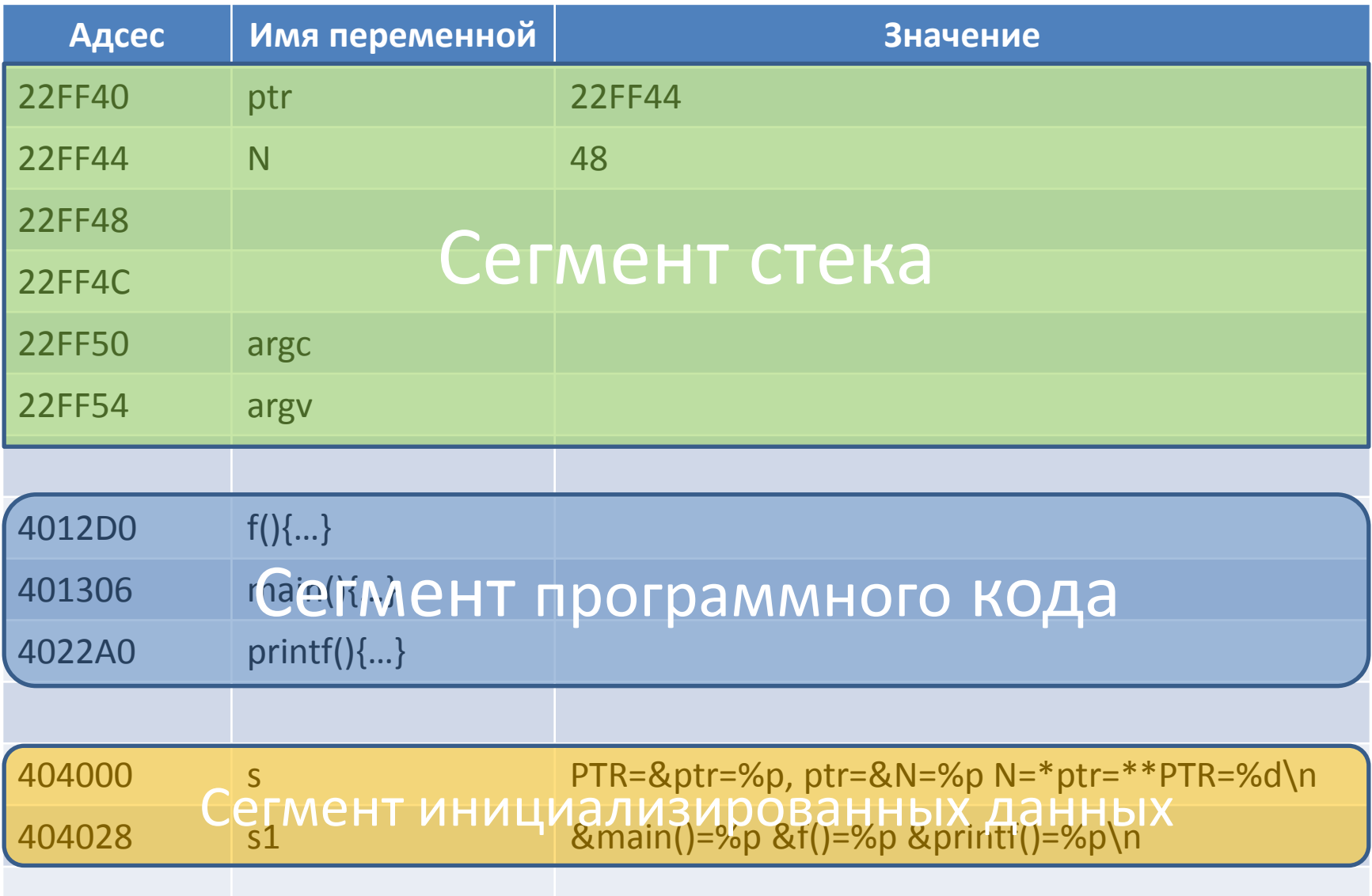

4050A0 Сегтлент неинициализированных данных

# Определение новых операций с данными

- Все функции имеют список аргументов (параметров)
- Функция может создавать возвращаемое значение
- Функция объявляется путем присвоения ей имени и типа возвращаемого значения
- Функция определяется посредством описания набора операций

# Пример

```
#include <stdio.h>
int log2(int);
int main() {
int N;
  for(N=10; N<1000000; N*=10)
                   printf("%i %d\n",N,log2(N)); 
}
int log2(int N) {
int i;
  for(i=0; N>0; i++, N /= 2);
  return i;
}
```
# Группировка данных

#### **Массивы**

Фиксированный набор однотипных данных:

int a[ $10$ ];

Доступ к элементам

```
for(int i=0;i<10;i++) a[i]=0;
```
Альтернатива

```
for(int i=0;i<10;i++) *(a+i)=0;
```
Возможный вариант

```
const int N=10;
```
 $int a[N];$ 

#### Структуры

Конгломерат переменных базовых типов, например:

struct complex

{ double re; double im; ( ;)

Объявление

struct complex z;

Доступ к членам

```
z.re = 1.; z.im = 1.;
```
Функции

complex sum(complex a, complex b)  $\{$  complex c;

IIIL a[IV],<br>КОНГЛОМЕРАТ – механическое соединение чего-либо разнородного,<br>C.IM=a.IM+b.IM; return c; } беспорядочная смесь.

Словарь иностранных слов

# Решето Эратосфена

- $\#include$   $\leq$   $\leq$
- const N=1000:
- int main() { int i, j, k, a[N];
	- for(i=2; i<N; i++)  $a[i]=1$ ;
	- for(i=2; i<N; i++) if(a[i]) for(j=i;(k=i\*j)<N;j++) a[k]=0;
	- for(i=2; i<N; i++) if(a[i]) printf("%d",i); printf("\n"); return 0;

### Динамическое выделение памяти **МАССИВУ**

#include <stdio.h>

int main(int argc, char\* argv[]) {

- int i, j, k, N=atoi( $argv[1]$ ), \*a=malloc(sizeof(int)\*N);
- for( $i=2$ ;  $i<\mathbb{N}$ ;  $i++$ )  $a[i]=1$ ;
- for(i=2; i<N; i++) if(a[i]) for(j=i;(k=i\*j)<N;j++) a[k]=0;
- for(i=2; i<N; i++) if(a[i]) printf("%d",i); printf("\n");

return 0;

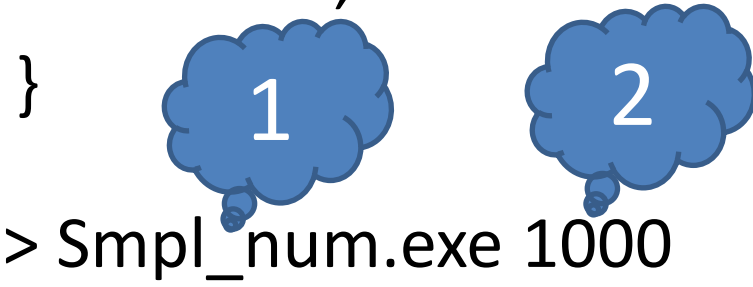

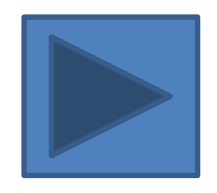

# Связный список

x

x->item

x->next

- Набор элементов, образующих «узел» (node), среди которых есть элемент «ссылка» (link). struct node { Item item; node \*next; } ; typedef node \*link; t
- Создание узла link  $x =$  malloc(sizeof(node));
- Инициализация элементов узла  $x\rightarrow$ item = ...;  $x\rightarrow$ next = ...;
- Вставка узла t за узлом х  $t$ ->next = x->next; x->next = t;
- Корректное удаление узла, следующего за х x->next = x->next->next; t = x->next; x->next=t->next; free(t);

# Задача Иосифа

#include <stdio.h>

```
struct node { int item; struct node* next; };
typedef struct node* link;
link add(int x, link t) {
link a = malloc(sizeof(struct node));
```

```
a->item = x; a->next = t; return a; \}
```

```
int main(int argc, char* argv[]) {
```

```
int i, N=atoi(argv[1]), M=atoi(argv[2]);
link t = add(1,0);
```

```
link x = t;
```

```
for(i=2; i<=N; i++) x=(x-1) x=(x->next = add(i,t));
while(N>1) {
```

```
for(i=0; i<(M-1)%N; i++) x = x->next; N--;
```

```
x->next = x->next->next; }
```

```
printf("%d\n",x->item); }
```
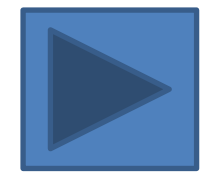

# Строки

- #include <stdio.h>
- #include <string.h>
- int main() {
- char a[100]={'H','e','l','l','o',',',' ','w','o','r','l','d','!','\0'};
- char \*b="Hello, world!";
	- printf("sizeof(a)=%d strlen(a)=%d strlen(b)=%d\n", sizeof(a),strlen(a),strlen(b));

return 0;

}

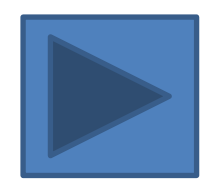

#### Элементарные операции со строками • Вычисление длины строки (strlen(a)) char  $*b=a$ ; while $(*b++)$ ; return  $b-a-1$ ;

- Копирование (strcpy(a,b)) while( $*a++ = *b++$ );
- Сравнение (strcmp(a,b)) while( $*a++ == *b++$ ) if( $!*a-1$ ) return 0; return  $*(a-1) - *(b-1);$
- Конкатенация (strcat(a,b))

char a[N]= $\{...\prime\}$ <sup>\*</sup>p=a; while(\*p)p++; while(\*p++=\*b++);

# Потеря быстродействия

- #include <stdio.h>
- #include <string.h>
- unsigned int start, end;
- unsigned int access\_counter() { asm("rdtsc"); }
- int main(int argc, char \*argv[]) {
- int i,l1,l2;

```
 start=access_counter();
1=strlen(argv[1]); l2=strlen(argv[2]);
\int if(!strncmp(argv[1]+i,argv[2],l2))
            printf("%s %s %d\n",argv[1],argv[2],i);
 end=access counter();
   printf("%u\n",end-start); }
   for(i=0; i<1; i++)
```
# Дополнительные способы группировки данных

#### **Объединения**

‒ способ наложения полей базового типа друг на друга:

union flasint { float a; char  $c[4]$ ; };

#### **Наборы битовых полей**

‒ способ организации адресации объемов памяти отличных от байта: struct structoffloat { unsigned mnts:23; int por:8; unsigned zn:1; };

```
#include <stdio.h>
struct structoffloat { unsigned mnts:23; 
                       int por:8;
                       unsigned zn:1; };
union flt { float a;
            struct structoffloat b; } x;
int main() {
  for(x.a=.125f;x.a<16.f;x.a*=2.f)
   printf("%g\t%u %i %o\n",x.a,x.b.zn,x.b.por,x.b.mnts);
  for (x.a=-1.2f;x.a<1.3f;x.a+=.3f) printf("%g\t%u %i %o\n",x.a,x.b.zn,x.b.por,x.b.mnts);
   return 0; }
```
# «Что позволено Юпитеру …»

#include <stdio.h> #define N … int main() {  $int a[N], b[N];$ 

#include <stdio.h> #define N … struct  $\{$  int  $a[N]; \}$  a,b; int main() {

… a=b; // ошибка … return 0; }

a=b; //разрешено

return 0; }

…

…

## Составные структуры данных

• Двумерные массивы #include <iostream> using namespace std; int main(int argc, char\*\* argv) { int i, a[][3] = {  $\{1,2\}$ ,  $\{3,4,5\}$ ,  $\{6,7\}$  }; cout << a[0][0] << '' << a[0][1] << '' << a[0][2] << '\n'; cout << a[1][0] << '' << a[1][1] << '' << a[1][2] << '\n'; cout << a[2][0] << '' << a[2][1] << '' << a[2][2] << '\n'; for(i=0; i<argc; i++} cout << argv[i] << '\t';

> NB: при организации многомерного массива возможно не задавать только его первое измерение

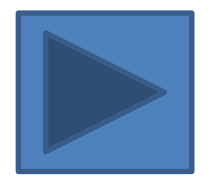

### Выделение памяти под двумерный массив

#include <iostream> using namespace std; const int N=3,M=5;

}

int main()  $\{$  int i,j; Int \*a= (int\*)malloc(N\*M\*sizeof(int)); for( $i=0$ ; $i< N^*M$ ; $i++$ ) a[ $i$ ]= $i$ ;

int  $**b = (int**)$ malloc(N\*sizeof(int\*)); for(i=0;i<N;i++) b[i]=a+i\*M;

for(i=0;i<N;i++) for(j=0;j<M;j++) cout << b[i][j] << (j<M-1?'\t':'\n');

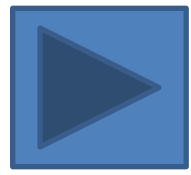

#### Массив массивов

```
#include <iostream>
```

```
using namespace std;
```

```
const int N=3, M=5;
```

```
int main() { int i, j, *a;
int^{**} b = (int^{**})malloc(N*sizeof(int*));
   for(i=0; i<N; i++) b[i]=(int*)malloc(M*sizeof(int));
   a=b[0];
```

```
for(i=0; i<N; i++) for(j=0;j<M;j++) b[i][j] = j+i*M;
```

```
for(i=0; i<N*M; i++) cout << a[i] << ' ';
```
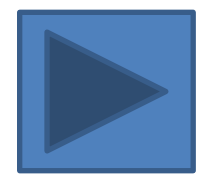

#### Исполнитель алгорифмов Маркова

#include <iostream> #include <string> using namespace std;

```
struct P {
     string s1,s2;
     char b;
     P* next; 
     P(void) { next=0; }
     friend istream& operator >>(istream& a, P &b)
              { a > > b.s1 > > b.b > > b.s2; }if(b.s2=="*") b.s2=""; return a;}
};
```

```
int main(int argc, char** argv) {
   string word(argv[1]);
  P * top, *ptr; ptr = top = new P;
  while( cin >> *ptr) { ptr->next = new P; ptr=ptr->next; }
  ptr = top;while(ptr->next) { int i=word.find(ptr->s1);
             if(i == string::npos) ptr=ptr->next; 
             else { string bword(&word[0],&word[i]);
string eword(&word[i+ptr->s1.size()],&word[word.size()]);
                word = bword + ptr->s2 + eword;
                if(ptr->b == '.') break; else ptr = top; }}
  cout << word << endl; \}top
                                                  p
                                                  t
                                                  r
                                                       p
                                                       t
                                                       r
```
## Текстовый препроцессор

- Расширение исходного кода
- Вставить N<sub>B!</sub> определение
- Определить константу
- Условной КОМПИЛЯЦИИ

#include <имя файла> #include "имя\_файла"

#define sqr(x) x\*x A=sqr(a+b); // A=a+b\*a+b;

#define имя константа #define array\_size 128

#if #ifdef #ifndef  $...$ #else #elif

#endif

 $...$ 

# Текстовый препроцессор

• Операция # - преобразование лексемы в строку  $\#include$ clude <stdio.h>

#define Hello(x) printf("Hello, "#x "!\n")

int main()  $\{$ Hello(world); return 0;

// printf("Hello, world! $\langle n'' \rangle$ ;

# Текстовый препроцессор

• Операция ## - конкатенации лексем #include <iostream>  $\#include$ conio.h>

#define Cat(x,y)  $x$  ##  $y$ 

```
int main() \{std::cout << "Input first char > ";
  Cat(get, ch)/();std::cout << "\nlnput second char > ";
  Cat(get, che);
  return 0; }
```
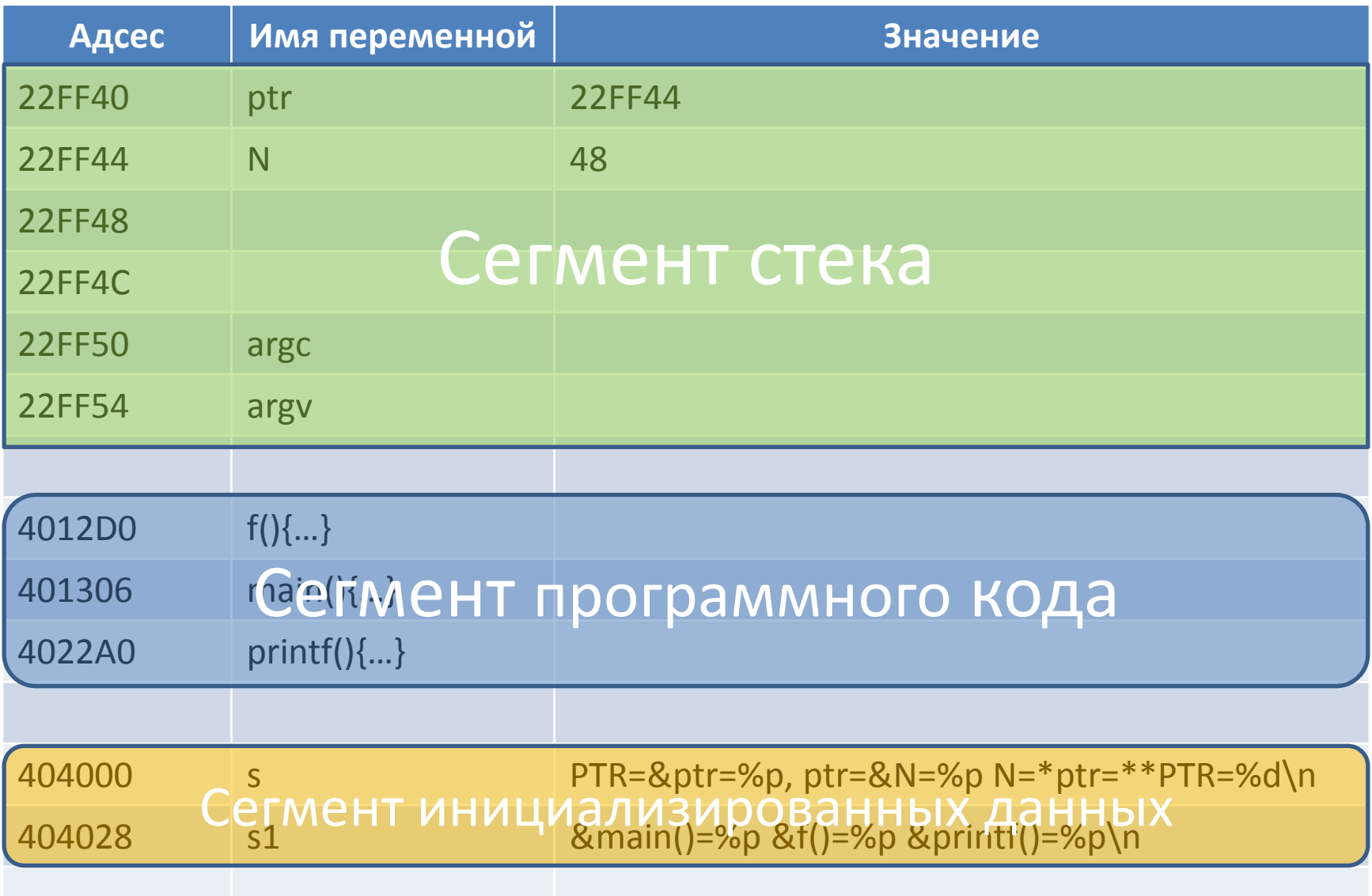

4050A0 Сегтлент неинициализированных данных

Функции с неопределенным числом аргументов *#include <iostream> #include <cstdarg> int average( int first, ... ); int main() { std::cout << average( 2, 3, 4, -1 ) <<' '; std::cout << average( 5, 7, 9, 11, -1 ) << ' '; std::cout << average( -1 ) << '\n'; } int average( int first, ... ) { int cnt = 0, sum = 0, i = first; va\_list mkr; va\_start( mkr, first ); void\* mkr; mkr=&first + sizeof(first); while( i != -1 ) { sum += i; cnt++;i = \*((int\*)mkr)++;* } *va\_end( mkr ); return( sum ? (sum / cnt) : 0 ); }* Результат: 3 8 0  *mkr=0;* Файл stdio.h int printf(const char\*,…); int scanf(const char\*,…);

## Операторы new и delete

- Пример
- #include <stdio.h>
- $\#include$ clude <malloc.h>
- #define new(x) malloc(sizeof(x));
- #define delete(x) free(x);
- int main()  $\{$ 
	- int i, \*a, \*ptr;

```
ptr=a=new(int[10]);
```
 $for(i=0;i<10;i++)$  \*(ptr+i)=i;

```
delete(a);
```